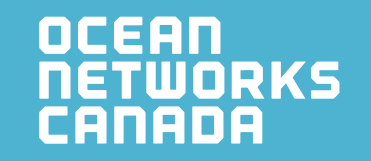

### Oceans 2.0 API PROGRAMMATIC ACCESS TO ONC DATA Training session

Allan Rempel| Feb 8, 2018

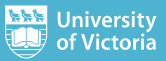

#### WORLD-LEADING DISCOVERIES AT A CRITICAL TIME

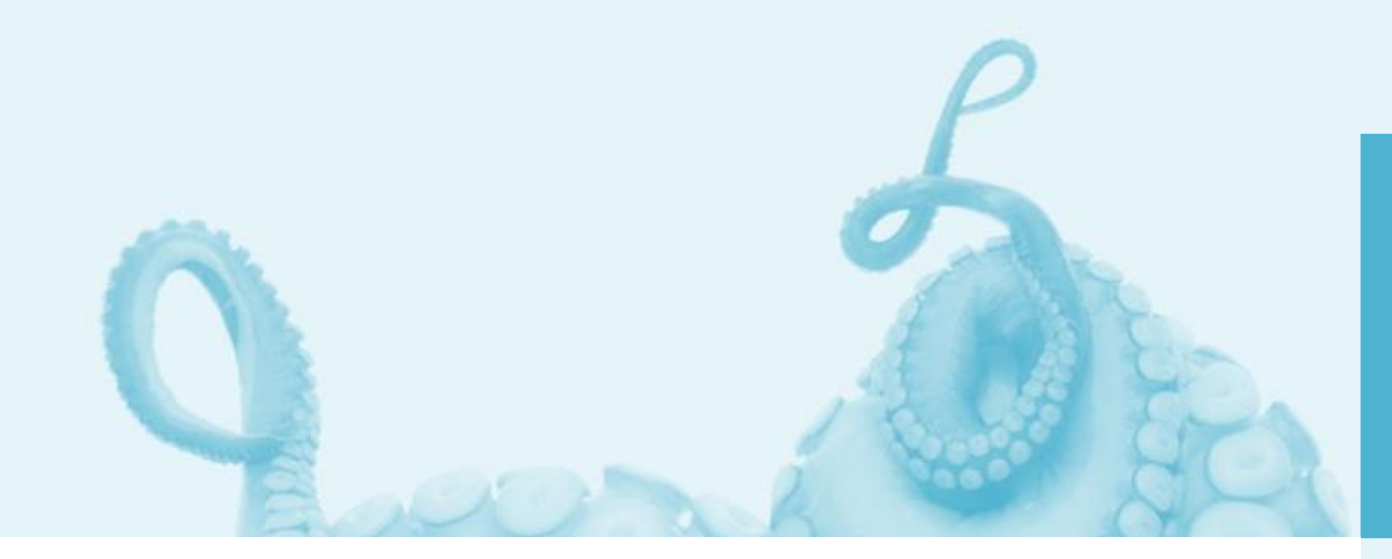

OCEAN<br>NETWORKS<br>CANADA

Ocean Networks Canada enhances life on Earth by providing knowledge and leadership that deliver solutions for science, society, and industry.

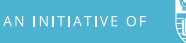

# Ocean networks canada

### Networks of cabled observatories feeding a data archive

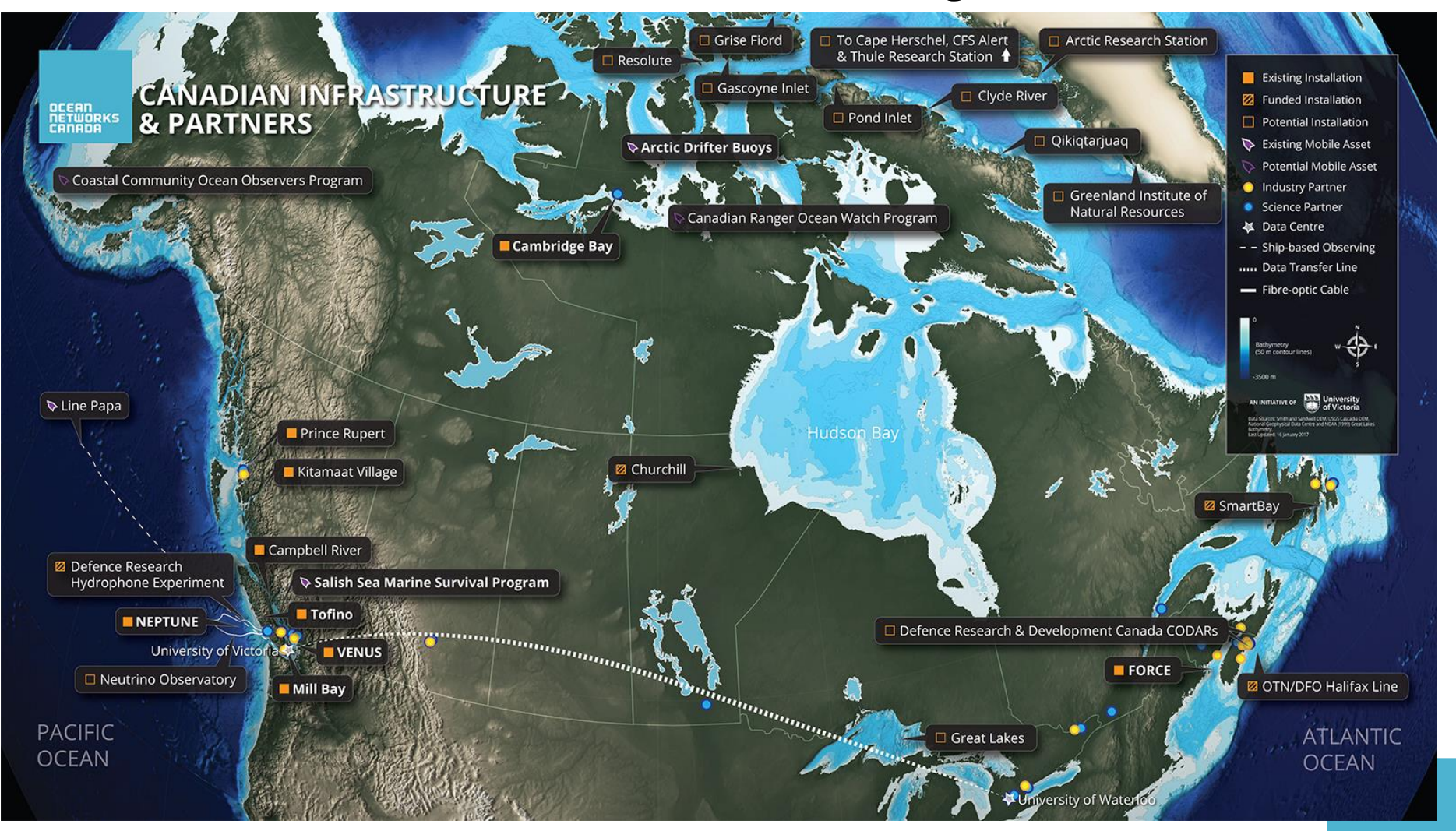

OCEAN<br><u>NETWOR</u>KS CANADA

# Ocean networks canada

### Networks of cabled observatories feeding a data archive

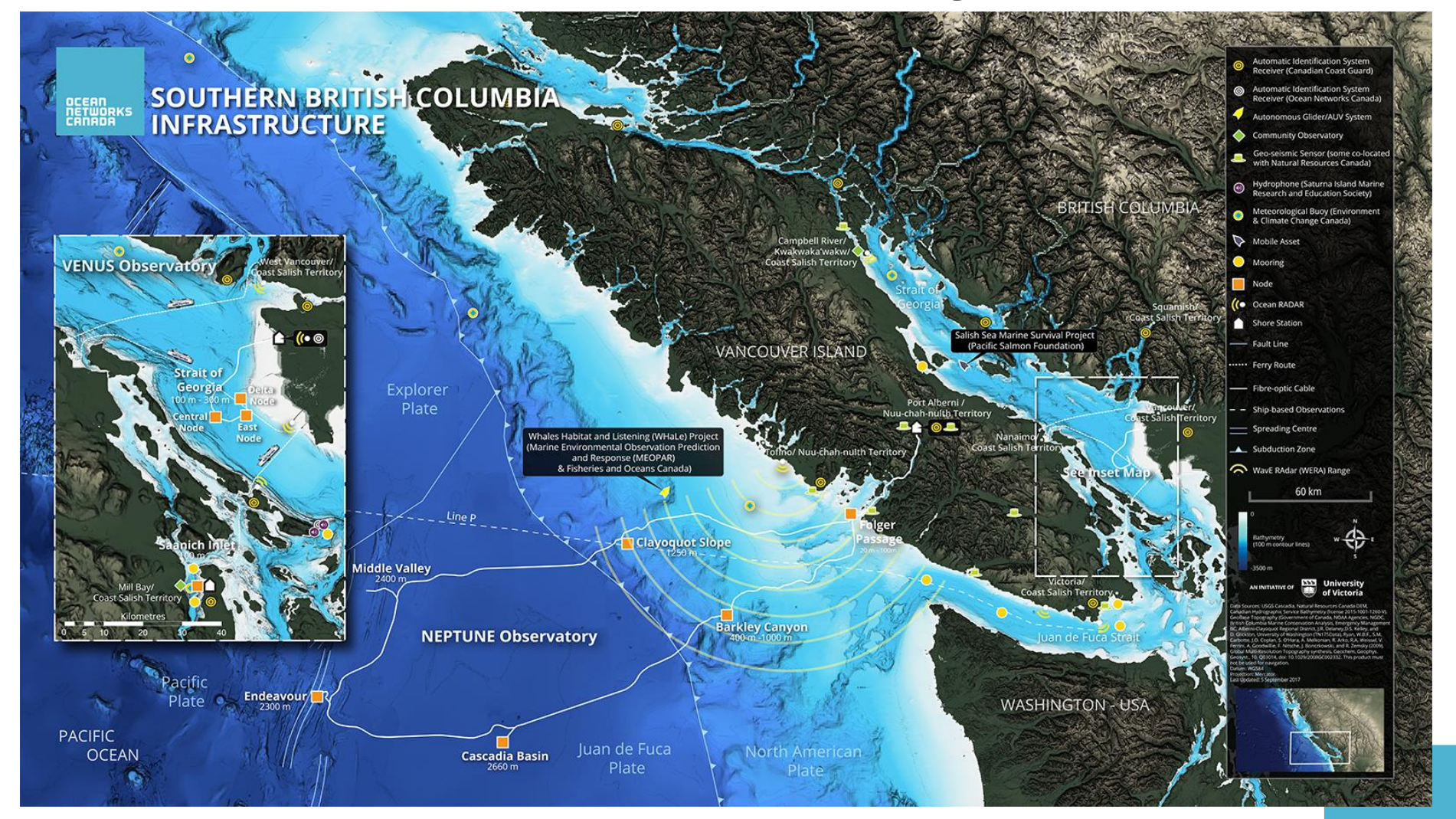

**OCEAN NETWORKS** 

CANADA

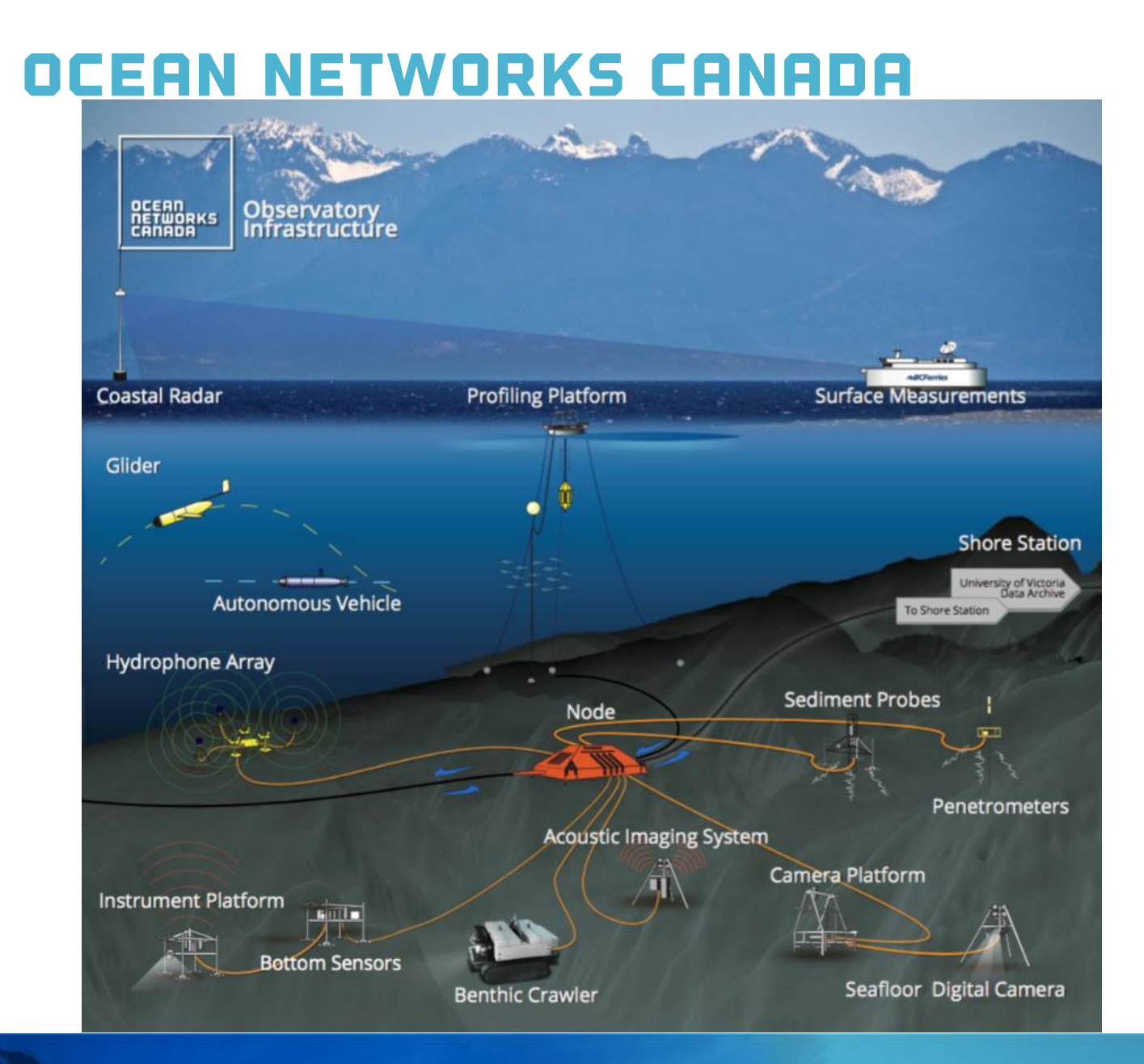

# Ocean networks canada

### Networks of cabled observatories feeding a data archive

[Ocean Networks Canada: By the Numbers](http://www.oceannetworks.ca/about-us)

- **2** regional and 4 community observatories
- **7** shore stations
- **850**+ km seafloor backbone cables
- **over 50** instrumented sites with platform
- **7** mobile instrument platforms
- **400** instruments containing **over 5000** sensors online 24/7/365
- **2006** the year data began to flow from the VENUS observatory in Saanich Inlet
- **500**+ terabytes of data archived in over **26 million** files
- **280** gigabytes of data collected every day
- **35** gigabytes of data are distributed every day
- **\$0.00** your cost to use the data

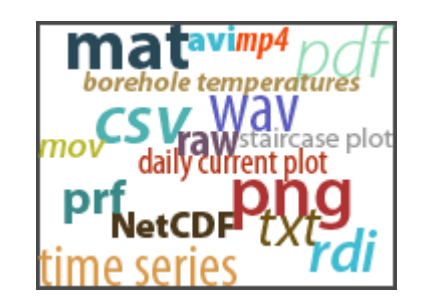

# ONC API

### Programmatic access to ONC's Data Archive

The Empower Project

The Web Services

- Discovery
- Data Delivery

The Client Libraries

- Python
- MATLAB
- $\cdot$  R<sup>\*</sup>

The Documentation

- Samples
- Client libraries
- Use Cases

Demos

Testing Plan

Road Ahead

### ONC API Empower Project Overview

- A Research Platform for User-Defined Oceanographic Data Products
- 2 Year project funded by CANARIE
- Two Phases

#### **API**

Provide researchers with programmatic access to the Oceans 2.0 data products through a specially designed Application Programming Interface (API)

#### **Sandbox**

Enable researchers to define, test, use and share processing code for user-defined data products in a custom-designed programming environment.

### ONC API API Phase Overview

User-Centred design approach

- 1) Identify existing and future users
- 2) Develop hypothesis based on domain knowledge and current usage
- 3) Develop questionnaires to validate hypothesis and elicit responses about:
	- a) Research focus
	- b) Data needs
	- c) Analysis needs
	- d) Analytical tools
	- e) Usage and performance expectations
	- f) Publishing needs
- 4) Perform interviews and capture responses
- 5) Analyze responses and organize into functional groups or clusters of requirements
- 6) Develop personas to characterize user goals and behaviours
- 7) Develop use cases to capture the functional needs and requirements of the personas
- 8) Develop user stories to inform the functional design
- 9) Build the API in an iterative cycle of sprints with user feedback and testing throughout

### ONC API API Phase Overview

#### Results

- 12 user interviews and questionnaires
- 14 existing and future users
- [4 Use Cases](https://wiki.oceannetworks.ca/display/O2A/Use+Cases)
	- Bird Studies Canada
	- Ouranos
	- Academic
	- ONC Internal
- 3 new personas
	- Lead Researcher
	- Scientific Modeller
	- Scientific Developer
- 54 User Stories
- 4 functional groups
	- Discovery
	- Filtering
	- Scripting
	- Internal Needs

OCEAN NETWORKS

CANADF

### ONC API Understanding the web services

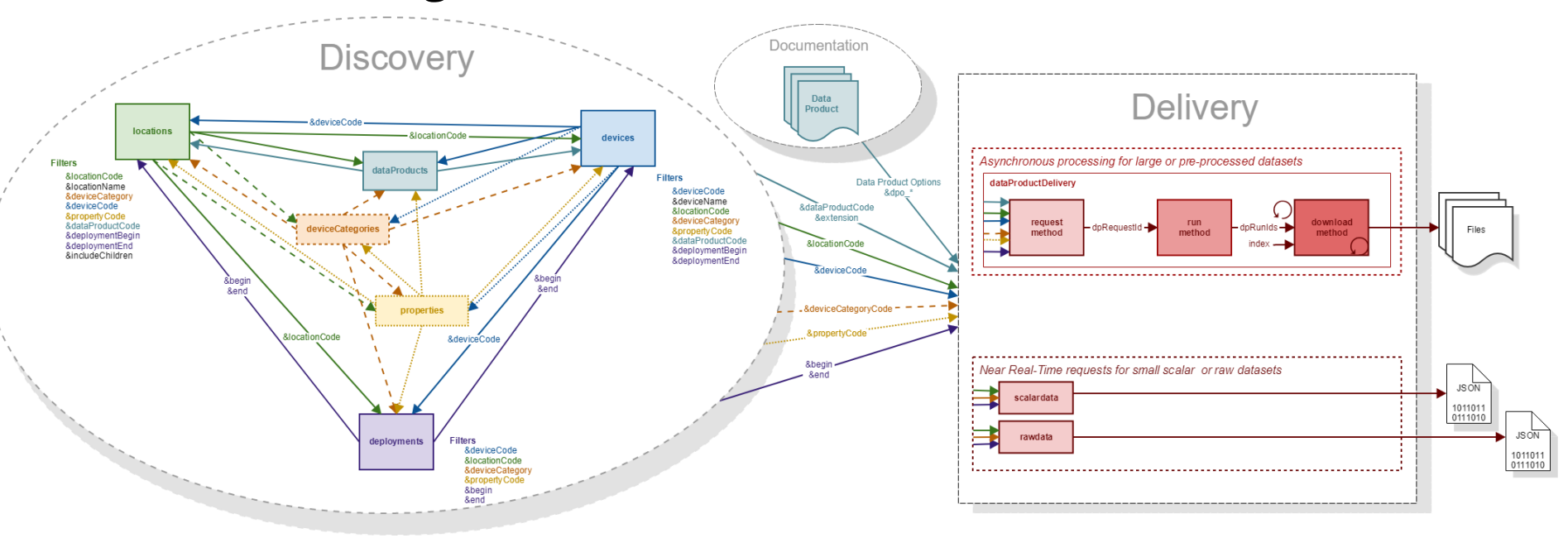

- Data Discovery
	- 6 web services to help discover what data can be downloaded
		- [Where is data available](https://wiki.oceannetworks.ca/display/O2A/locations+Discovery+Service)
		- [What devices are available](https://wiki.oceannetworks.ca/display/O2A/devices+Discovery+Service)
		- [What device categories are available](https://wiki.oceannetworks.ca/display/O2A/deviceCategories+Discovery+Service)
		- [What properties are available](https://wiki.oceannetworks.ca/display/O2A/properties+Discovery+Service)
		- [What data products are available](https://wiki.oceannetworks.ca/display/O2A/dataProducts+Discovery+Service)
		- [When are devices deployed](https://wiki.oceannetworks.ca/display/O2A/deployments+Discovery+Service)
- Data Delivery (Download)
	- [1 web service to download data as customizable](https://wiki.oceannetworks.ca/display/O2A/dataProductDelivery+Service)  data product
		- Request a Data Product be created
		- Download the Data Product once complete
	- 2 web services for near real-time data access
		- [Scalar data](https://wiki.oceannetworks.ca/display/help/scalardata+service)
		- [Raw data](https://wiki.oceannetworks.ca/display/help/rawdata+service)

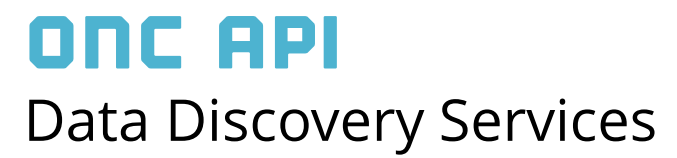

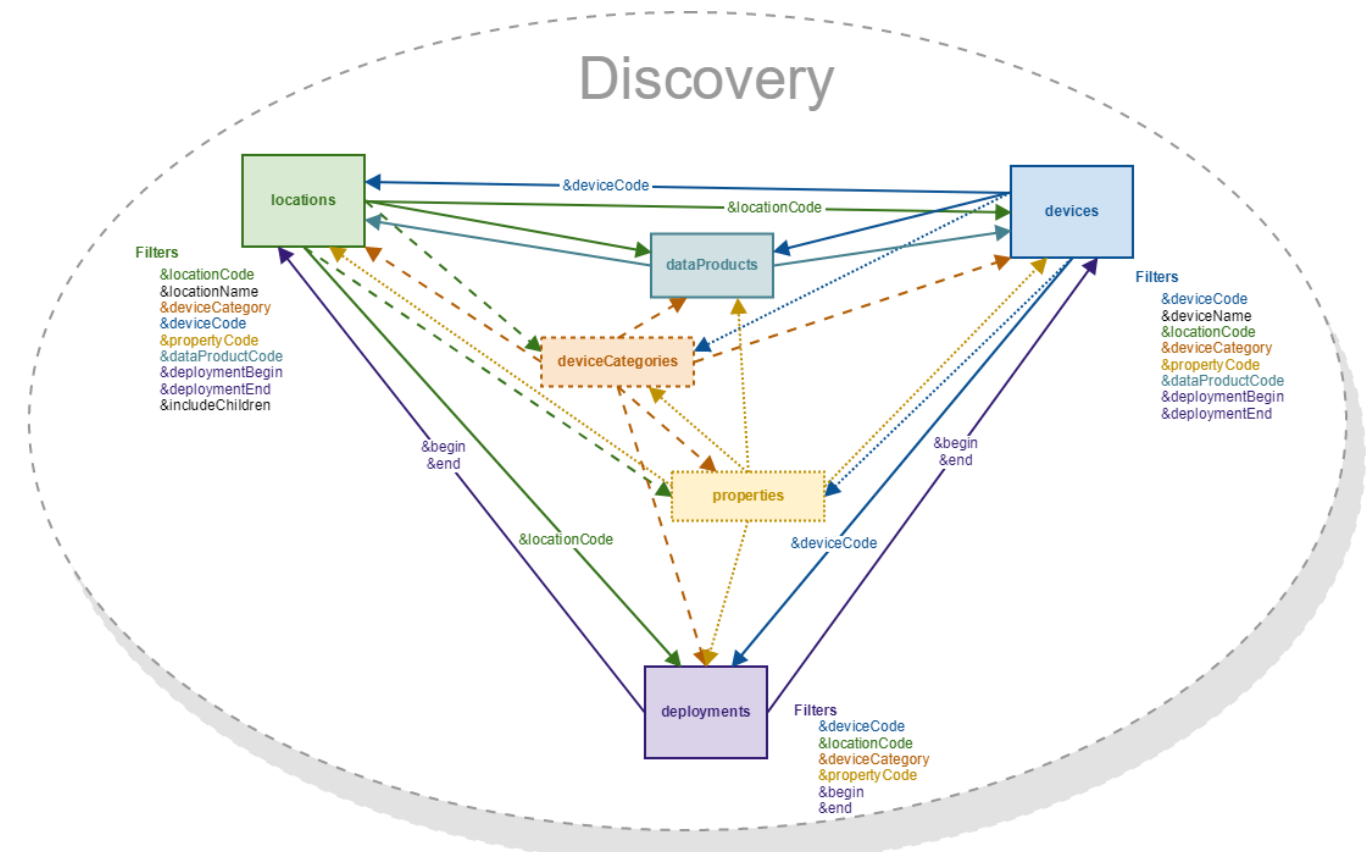

- 6 Services to Discover the codes needed for the Delivery services
- Common filtering and output allows for discovery of missing/unknown information

### ONC API Data Discovery Services

#### 6 Service Endpoints

#### …/[api/locations](https://wiki.oceannetworks.ca/display/O2A/locations+Discovery+Service)

- ONC search tree nodes (aka, stations) that data can be downloaded from
- Uniquely identified by locationCode. e.g. BACME *(Barkley Canyon / MidEast)*

#### …/[api/devices](https://wiki.oceannetworks.ca/display/O2A/devices+Discovery+Service)

- Instruments that have one or more sensors that observe a property or phenomenon with a goal of producing an estimate of the value of a property
- Uniquely identified by deviceCode e.g. CAM-TEMPO-MINI-2 *(Tempo-Mini Colour Video AXIS Q1755 [Camera 2])*

#### …/[api/deviceCategories](https://wiki.oceannetworks.ca/display/O2A/deviceCategories+Discovery+Service)

- Device Category grouping
- Uniquely identified by deviceCategoryCode e.g. VIDEOCAM *(Video Camera)* DSC *(Still Camera)*

#### …/[api/properties](https://wiki.oceannetworks.ca/display/O2A/properties+Discovery+Service)

- Observable phenomenon (aka, variables)
- Common name given to sensor types (e.g. oxygen, pressure, temperature, etc.)
- Uniquely identified by propertyCode

#### …/[api/dataProducts](https://wiki.oceannetworks.ca/display/O2A/dataProducts+Discovery+Service)

- Data Products available for download
- Uniquely identified by dataProductCode & extension

e.g. 3DCIS *(3D Camera Image Stitching)* & tar MP4V *(MP4 Video)* & mp4

#### …/[api/deployments](https://wiki.oceannetworks.ca/display/O2A/deployments+Discovery+Service)

- Instrument deployments
- Uniquely identified by deviceCode & dates
- Each deployment has a location code, device code, lat/long/depth, heading/pitch/roll, hasdata flag, and deployment date range.

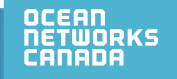

### ONC API Data Discovery Services

- Reductive Filtering
	- Additional filters can be added to the url to reduce the selection

#### Example - return all locations that have a Video Camera deployed between two dates

http://data.oceannetworks.ca/api/locations?method=get

&token=x6ecb030-1835-1dc5-29nc-q58l7wjpl607 &deviceCategory=VIDEOCAM &deploymentBegin=2016-07-27T00:00:00.000Z &deploymentEnd=2016-08-01T23:59:59.999Z

• Returned as a JSON payload

[{"dataProductCode":"AD", "dataProductName":"Audio Data", "extension":"wav", "helpDocument":"https://wiki.oceannetworks.ca/display/DP/7"}]

# ONC API

### Data Product Delivery

- Three step process using dataProductDelivery web service
	- 1. Request a data product using the **request** method
		- Include data product filters in URL
			- locationCode and deviceCategoryCode *or* locationCode, deviceCategoryCode and propertyCode *or* deviceCode *or* deviceCode and propertyCode
			- dataProductCode and extension
			- begin and end
			- Data Product Options vary with data product
		- Returns a RequestId
		- Returns run time and size estimates
			- Can be used for request verification
	- 2. Run the data product using the **run** method
		- Include RequestId in URL

https://data.oceannetworks.ca/api/dataProductDelivery?method= [request&locationCode=BACAX&deviceCategoryCode=ADCP2MHZ](https://data.oceannetworks.ca/api/dataProductDelivery?method=request&locationCode=BACAX&deviceCategoryCode=ADCP2MHZ&dataProductCode=LF&extension=txt&begin=2016-07-25T00:00:00.000Z&end=2016-07-29T00:00:00.000Z&token=YOUR_TOKEN_HERE) &dataProductCode=LF&extension=txt&begin=2016-07- 25T00:00:00.000Z&end=2016-07- 29T00:00:00.000Z&token=YOUR\_TOKEN\_HERE

{"compressedFileSize":25142845,"downloadTimes":{"10Mbps":13. 343616,"50Mbps":2.668723,"150Mbps":0.8895744},"dpRequestId ":2615408,"fileSize":133436160,"numFiles":4}

• Starts the data product generation process by adding it to the Task Queue

[https://data.oceannetworks.ca/api/dataProductDelivery?method=run&dpRequestId=2615408&token=YOUR\\_TOKEN\\_HERE](https://data.oceannetworks.ca/api/dataProductDelivery?method=run&dpRequestId=2615408&token=YOUR_TOKEN_HERE) [ { "dpRunId": 5991552, "fileCount": 0, "status": "data product running" } ]

- 3. Download the data product using the **download** method
	- Include RunId and index in URL
	- Informs on process status with messages in the payload HTTP status codes
	- Downloads file when process is complete
	- Requires same token as run request

[https://data.oceannetworks.ca/api/dataProductDelivery?method=download&dpRunId=5991552&token=YOUR\\_TOKEN\\_HERE](https://data.oceannetworks.ca/api/dataProductDelivery?method=download&dpRunId=5991552&token=YOUR_TOKEN_HERE) \*\*\* no output, you just get the file(s)! \*\*\*

### ONC API Using the web services

- Via browser
	- Make a simple http request using a browser link to return information
- Via code
	- Any language that supports HTTP requests including:
		- Python \*
		- Matl ab  $*$
		- $\cdot$  R  $\star$
		- JavaScript
		- $\bullet$   $C++$
		- Java

\*Available ONC client libraries

- All requests require a user token
	- Create user at<https://data.oceannetworks.ca/login>
	- Generate token on 'Web Services API' at<http://data.oceannetworks.ca/Profile>
	- Please use your own token
		- It allows us to better understand your data needs and inform you when changes or improvements are made to ONC web services

### ONC API Client Libraries

Client libraries provide

- Quick, easy and consistent access to ONC data and resources
- In scientific programming language of choice
- With minimal lines of code

Currently available

•  $\bigcirc$  python 2.7+

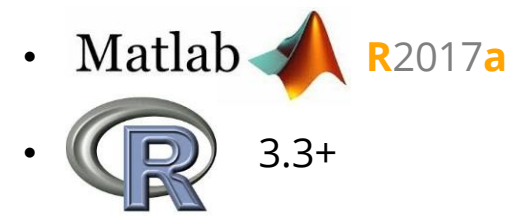

<https://wiki.oceannetworks.ca/display/O2A/Client+Libraries>

### ONC API Using the Client Libraries

- Python
	- Install package using pip
	- Add to library to script using from onc.onc import ONC
	- Create ONC object using onc = ONC("YOUR\_TOKEN") *or* onc = ONC("YOUR\_TOKEN",True,False,"c:/ONC/Data")
- MATLAB
	- Download Add-On Toolbox from ONC Wiki and install
	- Create ONC object using

```
o = ONC("YOUR_TOKEN")
or
o = ONC("YOUR_TOKEN",true,false,"c:/ONC/Data")
```
- R
	- Download package from ONC Wiki and install
	- Add library to script using library(onc)
	- Create ONC object using

```
onc = new("onc",token="YOUR_TOKEN")
```

```
or
```
onc = new("onc",token="YOUR\_TOKEN",production=TRUE,showInfo=FALSE,outPath="c:/ONC/Data")

### ONC API Client Libraries – Single line of code

Download Time Series Scalar Data Product in CSV format for ADCP 2 MHZ at Barkley Canyon - Axis

#### • Python

results **=** onc.orderDataProduct({'locationCode':'BACAX',

'deviceCategoryCode':'ADCP2MHZ', 'dataProductCode':'TSSD', 'extension':'csv', 'begin':'2016-07-27T00:00:00.000Z', 'end':'2016-08-01T00:00:00.000Z', 'dpo qualityControl':1, 'dpo resample':'none', 'dpo dataGaps':0})

#### • MATLAB

results **=** o.orderDataProduct(struct('locationCode','BACAX',...

```
'deviceCategoryCode','ADCP2MHZ',...
'dataProductCode','TSSD',...
'extension','csv',...
'begin','2016-07-27T00:00:00.000Z',...
'end','2016-08-01T00:00:00.000Z',...
'dpo_qualityControl',1,'dpo_resample','none','dpo_dataGaps',0));
```
#### • R

```
results = onc.orderDataProduct(onc,list(locationCode="BACAX",
```

```
deviceCategoryCode="ADCP2MHZ",
dataProductCode="TSSD",
extension="csv",
begin="2016-07-27T00:00:00.000Z",
end="2016-08-01T00:00:00.000Z",
dpo_qualityControl=1, dpo_resample="none", dpo_dataGaps=0))
```
### ONC API Documentation

- [Guide](https://wiki.oceannetworks.ca/display/O2A/Guide)
	- Overview of the API
	- Requesting Data Products using the API
- [API Reference](https://wiki.oceannetworks.ca/display/O2A/API+Reference)
- [Sample Code](https://wiki.oceannetworks.ca/display/O2A/Sample+Code)
- [Client Libraries](https://wiki.oceannetworks.ca/display/O2A/Client+Libraries)
- Use Cases [Research](https://wiki.oceannetworks.ca/display/O2A/Research+Use+Case) and [Internal](https://wiki.oceannetworks.ca/display/O2A/Internal+Use+Case)
- [Oceans 2.0 Knowledge Base](https://wiki.oceannetworks.ca/display/O2KB/Oceans+2.0+Knowledge+Base)
	- [Data Products and Metadata](https://wiki.oceannetworks.ca/display/O2KB/Data%2C+Data+Products+and+Metadata)
		- **[Data Products Catalog](https://wiki.oceannetworks.ca/display/DP/Data+Products+Home)**
	- [FAQ](https://wiki.oceannetworks.ca/pages/viewpage.action?pageId=52857848)

<https://wiki.oceannetworks.ca/display/O2A/Oceans+2.0+API+Home>

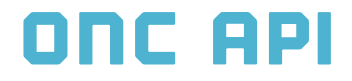

# Demo

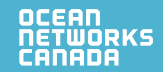

WORLD-LEADING DISCOVERIES AT A CRITICAL TIME

# ONC API

### Your mission, should you choose to accept it…

- Obtain images captured on June 20, 2016 on a Sony SuperScorpio camera on an ROV Expedition.
- What kinds of files can you obtain from a hydrophone in Barkley Sound?
- What is a deviceCategoryCode "CTD" and what properties does it have?
- How many deployments of a deviceCategoryCode "ADCP2MHZ" have there been, and were are they located?

### ONC API After this session…

- Please continue to try other data access calls.
- For fun, you can also try out our non-API: [data.oceannetworks.ca](https://data.oceannetworks.ca/login)
- Please email me with your written feedback and any issues you run across.
	- [agrempel@uvic.ca](mailto:agrempel@uvic.ca)
- We'll meet back here in 2 weeks Thursday Feb. 22, 10am
- Your feedback will guide further development both by me and the ONC Software team.

# OCEAN<br>NETWORKS<br>CANADA

### **THANK YOU!**

Ocean Networks Canada is funded by the Canada Foundation for Innovation, Government of Canada, University of Victoria, Government of British Columbia, CANARIE, and IBM Canada.

Cocean\_networks foceanNetworksCanada visit: oceannetworks.ca

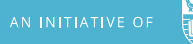

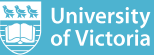